[View it in your browser](https://mailchi.mp/1d50ecf83151/freeplay-music-july-newsletter?e=d55d85eb66).

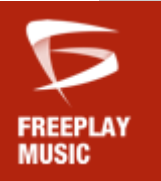

# **Welcome to the Freeplay Music Newsletter, July 2019**

### **NEWEST ADDITIONS**

Our catalog continues to grow with music that amps up the emotion in your videos--from happy and upbeat to suspenseful and dramatic. Check out our newest summertime playlist of [Top 40 Smashes](https://freeplaymusic.us9.list-manage.com/track/click?u=7e9c0b646791cae49b563c75a&id=6988e4b8fd&e=d55d85eb66)!

Be sure to check out the launch of our new [Freeplay Music website](https://freeplaymusic.us9.list-manage.com/track/click?u=7e9c0b646791cae49b563c75a&id=8d18ffd044&e=d55d85eb66) - new look, new feel, new music, new functions and way faster! We've recently upgraded the search response time as well! Please let us know what you think by emailing us at [connect@freeplaymusic.com](mailto:connect@freeplaymusic.com)!

#### **COMPOSER OF THE MONTH**

#### *Trevor Joseph Armstrong*

Trevor Joseph Armstrong is one of the newest composers added to the Freeplay library! He is part of the Fundamental Publishing and has a brand new collection of electro pop as well as some rap rock and southern hip hop tracks, perfect for your next project! Please check out his music below.

[Electro Pop Volume 7](https://freeplaymusic.us9.list-manage.com/track/click?u=7e9c0b646791cae49b563c75a&id=21bd6ab565&e=d55d85eb66) [Southern Hip Hop Volume 8](https://freeplaymusic.us9.list-manage.com/track/click?u=7e9c0b646791cae49b563c75a&id=2606a331ba&e=d55d85eb66) [Rap Rock Volume 1](https://freeplaymusic.us9.list-manage.com/track/click?u=7e9c0b646791cae49b563c75a&id=208c2d80cf&e=d55d85eb66)

If you would like to submit your music for possible consideration into the Freeplay Music library, [fill out our online form](https://freeplaymusic.us9.list-manage.com/track/click?u=7e9c0b646791cae49b563c75a&id=e9735baa3a&e=d55d85eb66).

We now offer an exclusive agreement to all of our composers, allowing even higher revenue participation. To learn more about the benefits of becoming an exclusive Freeplay composer, email us at [tyler@freeplaymusic.com](mailto:tyler@freeplaymusic.com).

Since 2013, we have had over 4 million licenses, more than half of those licenses have been licenses for free tracks on YouTube. We average over 100,000 licenses each month - many thanks to all of you for your continued support of Freeplay.

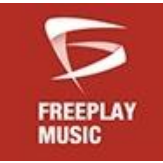

## Free for You Lube AND MORE. 50,000 SONGS. FREEPLAYMUSIC.COM

As per Freeplay's Terms of Use, Freeplay offers free network synchronization to all BMI / ASCAP & SESAC, national network content broadcasts in exchange for music cue sheet compliance. Find out if you qualify by contacting us at [contact@freeplaymusic.com](mailto:contact@freeplaymusic.com).

**FOLLOWUS** 

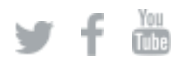

*Copyright © 2019 \*FREEPLAY MUSIC\*, All rights reserved.*

[unsubscribe from this list](https://freeplaymusic.us9.list-manage.com/unsubscribe?u=7e9c0b646791cae49b563c75a&id=eeead5b4d8&e=d55d85eb66&c=2ae23fd874) [update subscription preferences](https://freeplaymusic.us9.list-manage.com/profile?u=7e9c0b646791cae49b563c75a&id=eeead5b4d8&e=d55d85eb66)